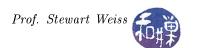

# Syllabus

This is an approximate sequence of topics for the semester. It loosely follows the order of topics in the textbook, with a few exceptions. There is also material that is not contained in the textbook. Unless otherwise noted, all references to GTK+ are to GTK+ 2, not GTK+ 3.

- Introductory Material
  - UNIX Basics
    - \* Command line development (compiling, linking, debugging, libraries) with GCC
    - \* Using the make utility
    - \* C versus C++ in the course
- About GTK+
  - Brief History of GTK+
  - GTK+ 2 versus GTK+ 3
  - The X Window System
  - GTK+ Supporting Libraries
  - Language Bindings
  - Installing GTK on Linux and Windows
- A First GTK+ Application
  - Initializing GTK+
  - The Widget Hierarchy
  - Windows
  - Main Event Loop
  - Compiling a GTK+ program under UNIX: pkg-config
  - Signals, Events, and Callbacks
  - Widget Properties
- Container Widgets
  - GtkContainer
  - Horizontal and Vertical Boxes
  - Horizontal and Vertical Panes
  - Tables
  - Fixed Containers
  - Expanders
  - Notebooks
  - Event Boxes
- Basic Widgets
  - Stock Items

- Toggle Buttons
- Managing Widget Flags
- Text Entries
- Spin Buttons
- Horizontal and Vertical Scales
- Widget Styles
- Additional Buttons (very succinctly)

### • Dialogs

- Creating Your Own Dialogs
- Creating a Message Dialog
- Nonmodal Message Dialog
- Dialogs with Multiple Pages
- GtkProgressBar

## • Using GLib

- GLib Basics
- Basic Data Types
- Selected Macros
- Message Logging
- Memory Management, Slices, Allocation
- Utility Functions
- The Main Loop
- Data Types
- Data Structures

### • The Text View Widget

- Scrolled Windows
- Text Views
- Text Iterators and Marks
- Text Tags
- Inserting Images
- Inserting Child Widgets
- GtkSourceView

# • Menus and Toolbars

- Pop-up Menus
- Keyboard Accelerators
- Status Bar Hints
- Menu Items
- Menu Bars
- Toolbars

- Toolbar Items
- Dynamic Menu Creation
- The Tree View Widget
  - Tree View Components
  - GtkListStores
  - Creating the Tree View
  - Renderers and Columns
  - Creating the GtkListStore
  - GtkTreeStores
  - Referencing Rows
  - Adding Rows and Handling Selections
  - Editable Text Renderers
  - Cell Data Functions
  - Cell Renderers
- Memory Management in GTK+
- Dynamic User Interfaces
  - User Interface Design
  - Glade Briefly
- Drawing in GTK+
  - Drawing Widgets
  - All About Drawing
  - Layout Widgets
- Optional Topics: These are topics that we will most likely not cover, but if we have spare time we will.
  - Printing
  - Recent Files
  - Recent Chooser Menu
  - Recent Chooser Dialog